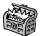

# The Treasure Chest

These are the new packages posted to CTAN (ctan. org) from April–August 2022. Descriptions are based on the announcements and edited for extreme brevity.

Entries are listed alphabetically within CTAN directories. More information about any package can be found at ctan.org/pkg/pkgname.

A few entries which the editors subjectively believe to be especially notable are starred (\*); of course, this is not intended to slight the other contributions.

We hope this column helps people access the vast amount of material available through CTAN and the distributions. See also ctan.org/topic. Comments are welcome, as always.

biblio

\*biber-ms in biblio Multi-script Biber.

fonts

 $\verb|simpleicons| in fonts|$ 

Simple Icons font support.

srbtiks in fonts

Stix2 support for Serbian and Macedonian italics.

symbats3 in fonts

Support for the Symbats3 OpenType font.

yfonts-otf in fonts

OpenType versions of Yannis Haralambous's Old German fonts.

#### graphics

customdice in graphics/pgf/contrib Draw customizable dice.

fancyqr in graphics/pgf/contrib Create fancy QR codes with TikZ.

figput in fonts

Create interactive or static figures in LATEX.

tikz-ext in graphics/pgf/contrib A collection of libraries for PGF/TikZ.

tikzfill in graphics/pgf/contrib TikZ libraries for filling with images and patterns.

tikzpingus in graphics/pgf/contrib Penguins.

## macros/generic

expex-acro in macros/generic

Wrapper for expex with support for glossing abbreviations.

1t3luabridge in macros/generic Execute Lua code in any TEX engine that exposes the shell.

#### macros/latex/contrib

asternote in macros/latex/contrib

Annotation symbols enclosed in square brackets
and marked with an asterisk.

\*biblatex-ms in macros/latex/contrib Multi-script BIBLATEX; requires biber-ms.

chinesechess in macros/latex/contrib
Typeset Chinese chess with 13draw.

circledtext in macros/latex/contrib Create circled text.

cprotectinside in macros/latex/contrib Use cprotect, arbitrarily nested.

csassignments in macros/latex/contrib Support for computer science assignments.

dvisirule in macros/latex/contrib
Superimpose the covered hline and vline in a
LATEX tabular or colortbl environment.

familytree in macros/latex/contrib Draw family trees.

fixdif in macros/latex/contrib

Typesetting differential operators.

flexipage in macros/latex/contrib

Flexible page geometry with marginalia.

hereapplies in macros/latex/contrib Cross-linking applications of concepts.

hideanswer in macros/latex/contrib
Toggle printing of answers.

hvextern in macros/latex/contrib

Writing and reading of external source code, and inserting the output.

inlinelabel in macros/latex/contrib
Assign equation numbers to inline equations.

jpneduenumerate in macros/latex/contrib Enumerative expressions in Japanese education.

jpnedumathsymbols in macros/latex/contrib Mathematical equation representation in Japanese education.

kfupm-math-exam in macros/latex/contrib Produce homework, quiz and exam papers.

langnames in macros/latex/contrib

Name languages and their genetic affiliations consistently.

- lt3rawobjects in macros/latex/contrib

  Declare and allocate IATEX3 objects like C
  structures.
- magicwatermark in macros/latex/contrib Watermarks, based on everypage and TikZ.
- mathsemantics in macros/latex/contrib Semantic math commands in LATEX.
- multifootnote in macros/latex/contrib

  Multiple numbers for the same footnote.
- multiple-choice in macros/latex/contrib Multiple-choice questions.
- ndsu-thesis-2022 in macros/latex/contrib North Dakota State University support, update for 2022.
- postnotes in macros/latex/contrib Endnotes for LATEX.
- precattl in macros/latex/contrib

  Write code containing tokens with unusual catcodes.
- prettytok in macros/latex/contrib Pretty-print token list.
- proflabo in macros/latex/contrib

  Draw laboratory equipment.
- rescansync in macros/latex/contrib

  Execute saved code to typeset text while preserving SyncTEX information.
- saveenv in macros/latex/contrib

  Save environment content verbatim.
- scripture in macros/latex/contrib
  Typesetting Bible quotations.
- sidenotesplus in macros/latex/contrib Place material in margins.
- simples-matrices in macros/latex/contrib

  Define matrices by given list of values.
- thermodynamics in macros/latex/contrib

  Macros for multicomponent thermodynamics
  documents.
- tkzexample in macros/latex/contrib

  Package for documentation of tkz-\* packages.
- wrapstuff in macros/latex/contrib
  Wrapping text around stuff, using new LATEX hooks.

#### m/l/c/beamer-contrib/themes

- beamerthemeamurmaple in m/l/c/b-c/themes A new modern beamer theme.
- beamertheme-tcolorbox in m/l/c/b-c/themes
  Inner beamer theme that reproduces standard beamer blocks.

## macros/latex/required

latex-lab in macros/latex/required

Development pre-release. See LATEX news
installment in this issue.

## macros/luatex/latex

- ligtype in macros/luatex/latex
  Suppress inappropriate ligatures, for German by default.
- luamathalign in macros/luatex/latex
  Flexible alignments in amsmath environments.
- luaquotes in macros/luatex/latex
  Smart setting of quotation marks.
- showhyphenation in macros/luatex/latex Show hyphenation points.
- showkerning in macros/luatex/latex Show kerns.
- spacekern in macros/luatex/latex

  Kerning between words and against whitespace.

## macros/plain

transparent-io in macros/plain/contrib Show for approval the filenames used in \input, \openin, or \openout. See article in TUGboat 43:1.

#### macros/unicodetex/latex

- swungdash in macros/unicodetex/latex Swung dash (U+2053), made by transforming the tilde.
- unisc in macros/unicodetex/latex
  Unicode small caps with Lua/XHATEX.

## macros/xetex/latex

- exam-zh in macros/xetex/latex
  LATEX template for Chinese exams.
- hfutthesis in macros/xetex/latex

  LATEX thesis template for Hefei University of Technology.
- xduts in macros/xetex/latex Xidian University TFX suite.

#### support

texlive-dummy-fedora in support

Dummy TEX Live RPM for use with Fedora
and similar distributions.